# **Tutoriel Vinted**

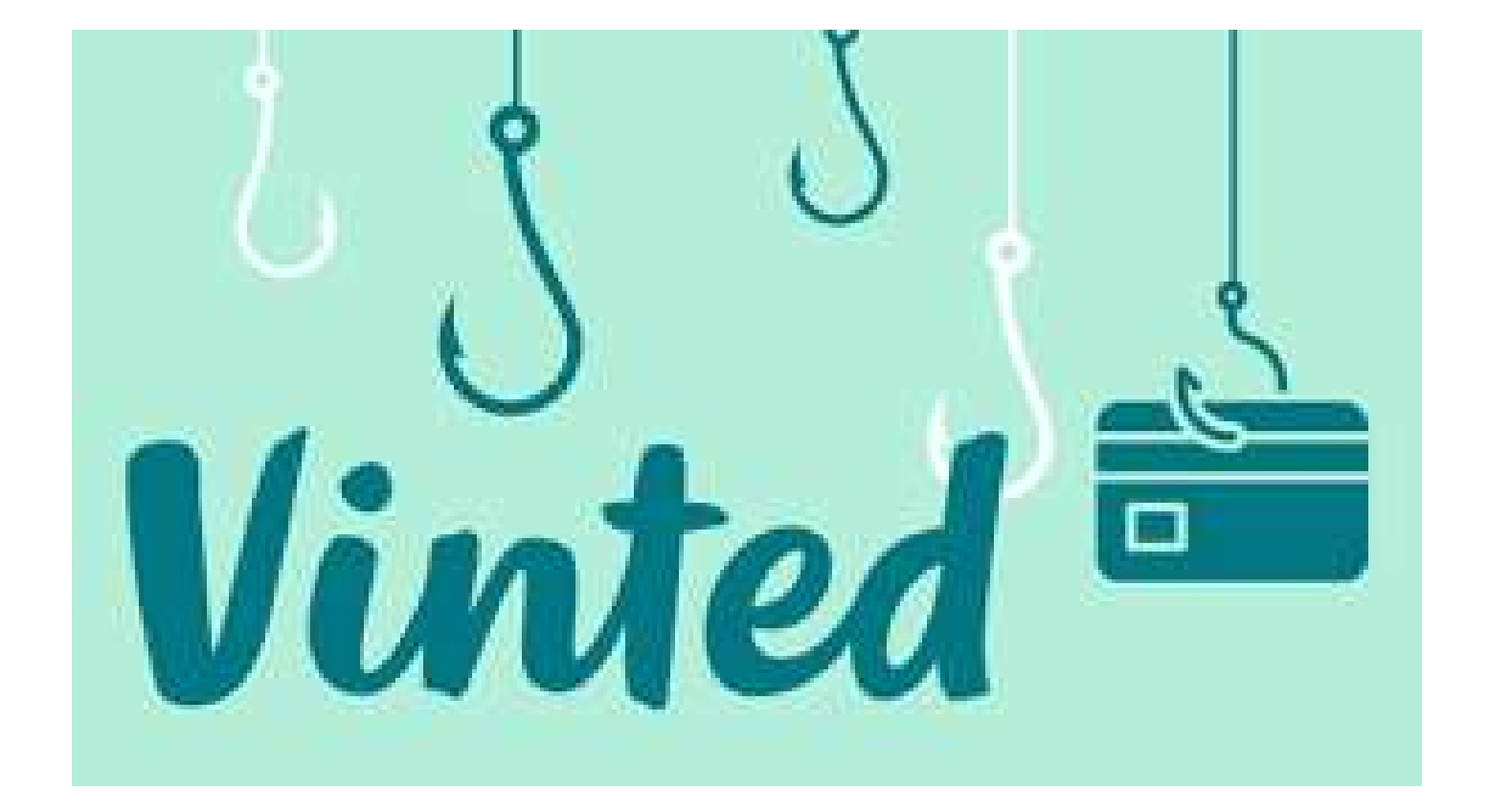

# **Installer Vinted**

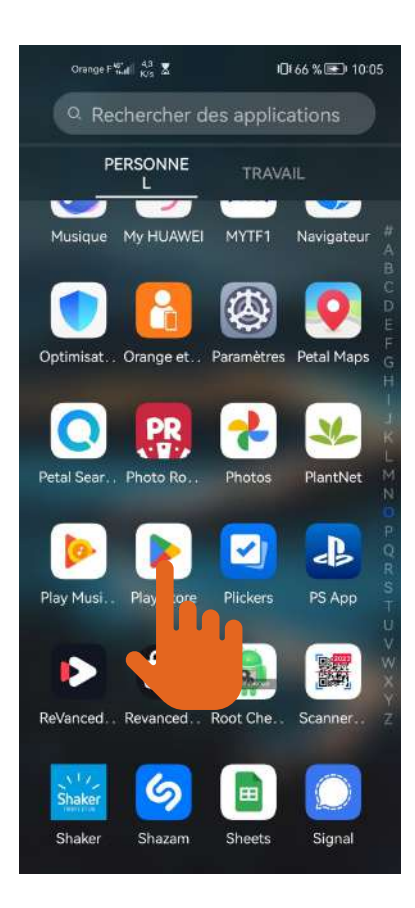

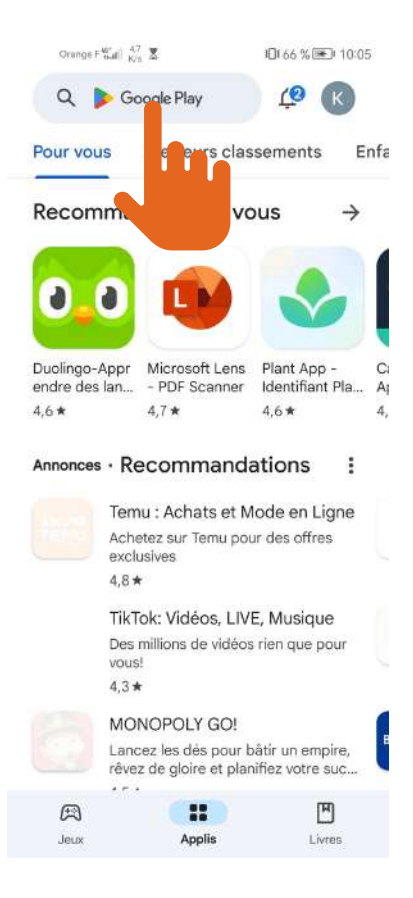

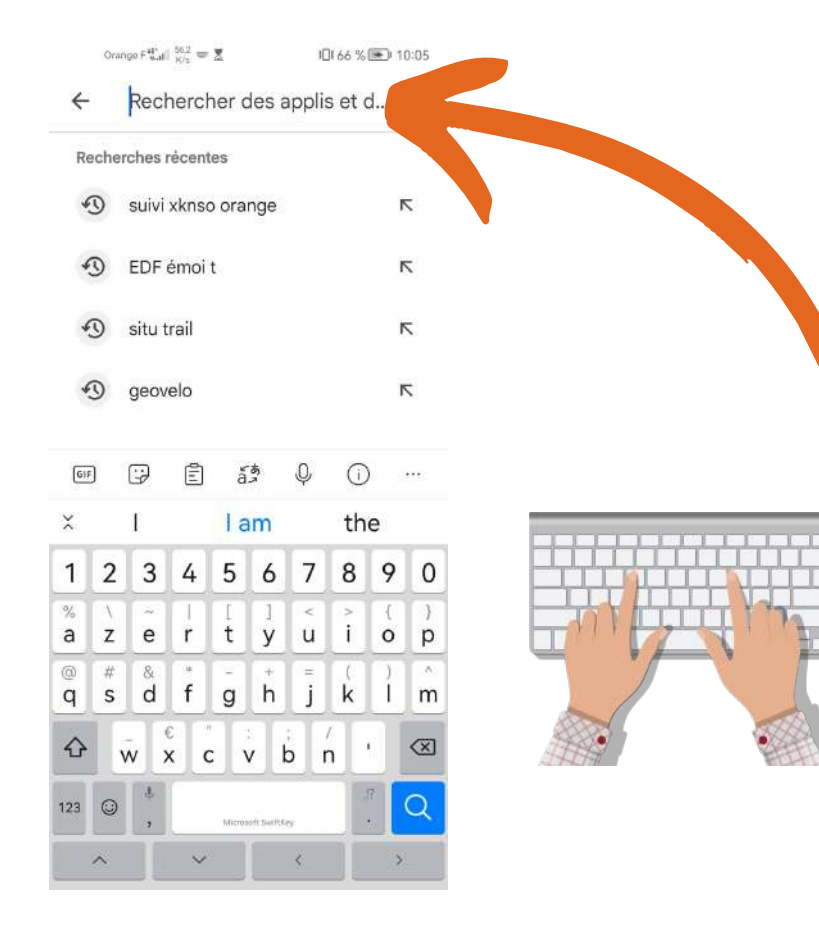

## **Ecrire "Vinted"**

## **Cliquer sur "Vinted"**

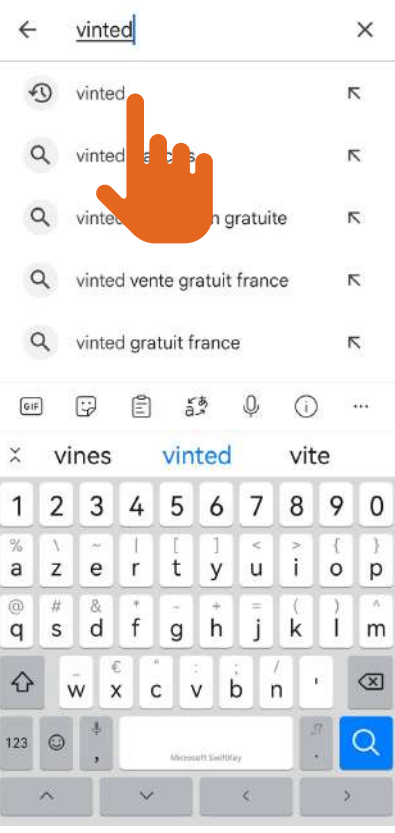

 $\text{Compare } \mathsf{F}_{\mathsf{u},\mathsf{d}}^{\mathsf{df}} \mid \substack{2,1 \\ K\ell s} \implies \overline{\underline{\mathsf{X}}} \qquad \qquad \mathsf{I} \mathsf{D} \mathsf{I} \; \delta \delta \ \%\overline{\mathsf{D}^{\mathsf{u}}}\ \mathsf{I} \; \mathsf{0}\mathsf{1}\mathsf{0}\mathsf{5}$ 

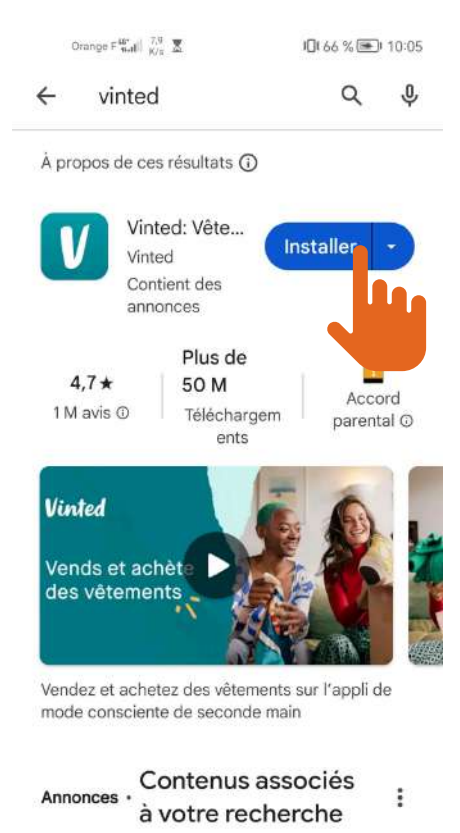

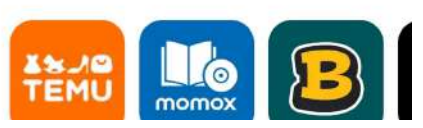

**En cours d'installation**

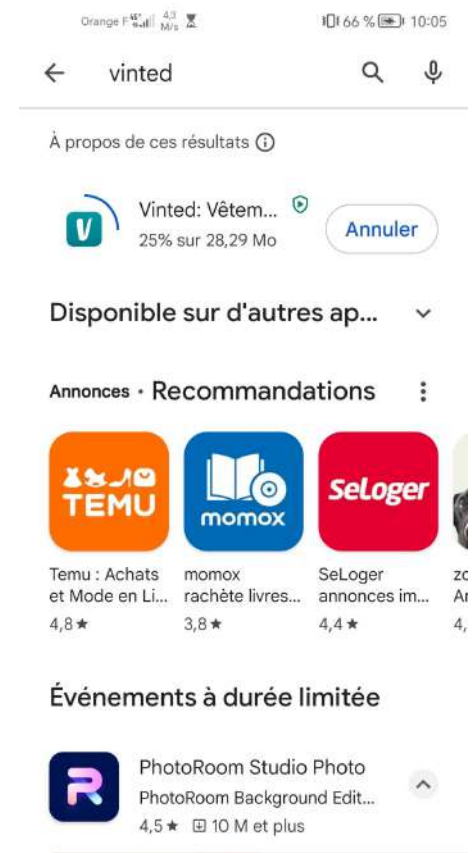

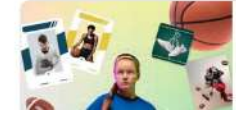

Se termine dans 6 j Capturez l'action! Olant north arma lan

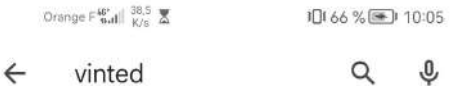

Q

À propos de ces résultats (D

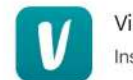

Vinted: Vêtemen... <sup>®</sup> Installée

Ouvrir

Disponible sur d'autres ap!

#### Annonces · Recommandations  $\vdots$

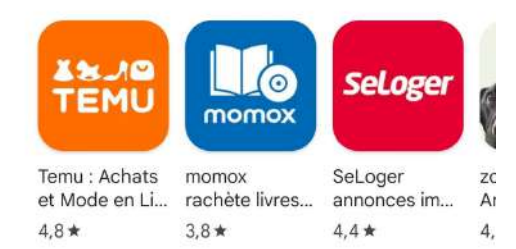

#### Événements à durée limitée

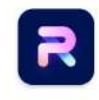

PhotoRoom Studio Photo PhotoRoom Background Edit... 4,5 ★ H 10 M et plus

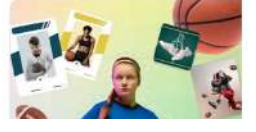

Se termine dans 6 j Capturez l'action!

 $\widehat{\phantom{a}}$ 

.<br>Nast navti avas lan

# Création d'un compte

Orange Fig. all  $\frac{0}{K/s}$   $\sum_{i=1}^{\infty}$   $\bigcirc$   $\boxed{ii}$ 

IDI 61 % 3 09:58

#### ⊕ French ▼

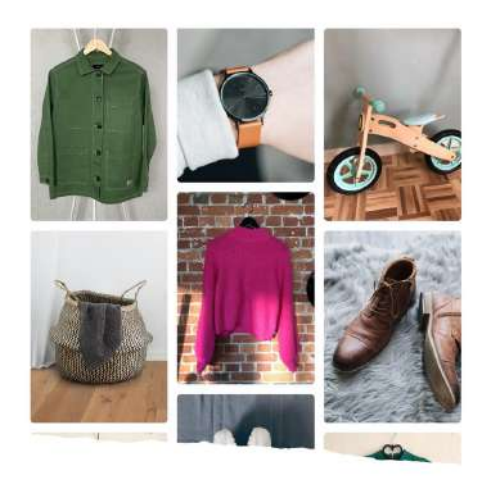

Vends sans frais ce que tu ne portes plus. Rejoins-nous!

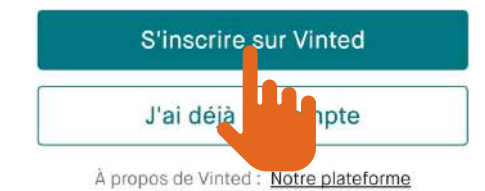

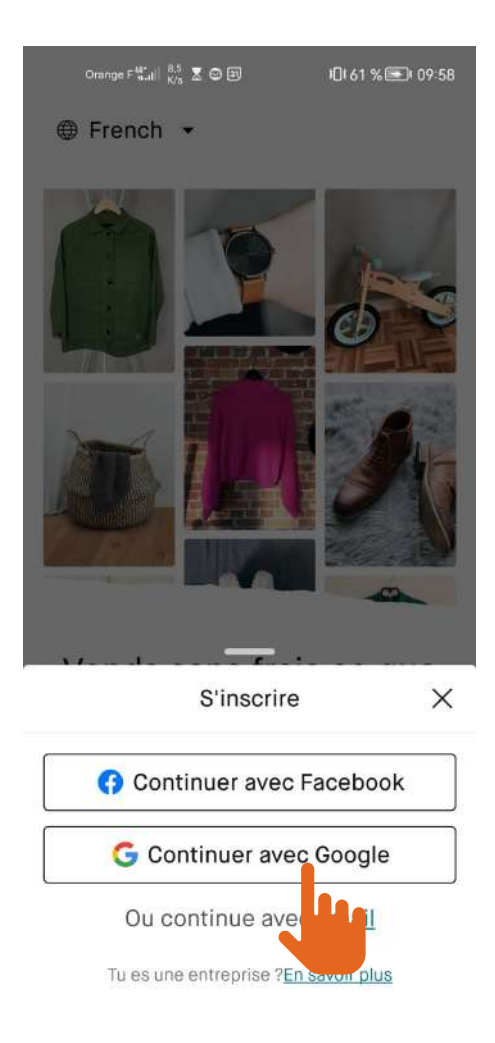

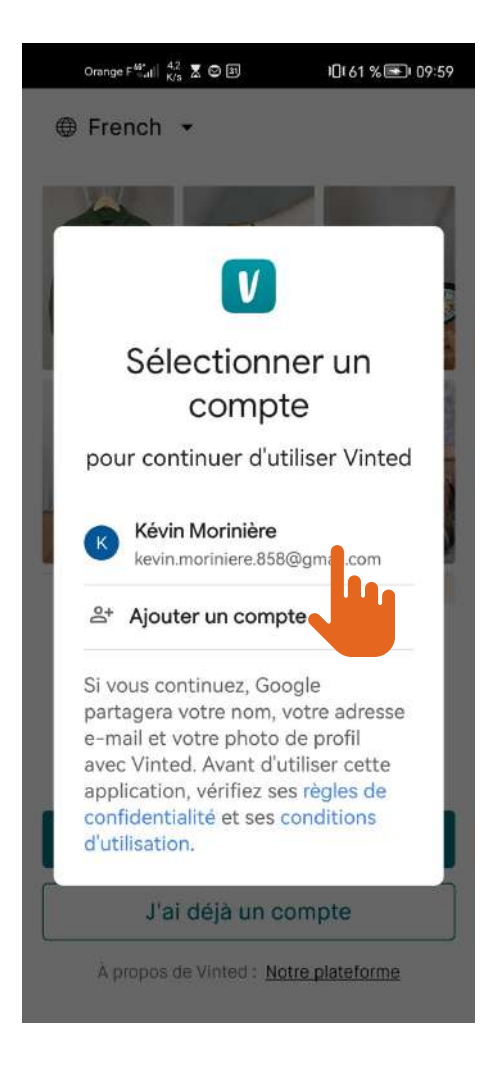

## Vos préférences de confidentialité

Nous et nos partenaires stockons et/ ou accédons à certaines informations, telles que des adresses électroniques cryptées (e-mails avec hachage) ou des identifiants uniques contenus dans des cookies, dans le but de traiter les données personnelles. Vous pouvez accepter ou gérer vos préférences, y compris votre droit d'opposition si vous avez un intérêt légitime. Cliquez sur « Gérer les cookies » ou consultez Politique de confidentialité à tout moment. Ces préférences seront communiquées à nos partenaires et n'affecteront pas votre expérience sur Vinted. Politique de cookies

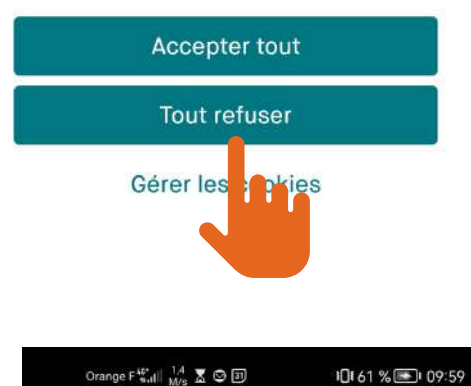

#### Nous traitons vos données pour les

Mis à jour des termes et conditions

## **Termes et Conditions** d'utilisation

**CONDITIONS GÉNÉRALES** D'UTILISATION - Nouvelle version applicable à compter du 22-05-2023

La plateforme VINTED (le Site) est gérée et hébergée par la société VINTED, UAB, Svitrigailos str. 13, 03228 Vilnius, Lituanie, immatriculée sous le numéro 302767152 au Registre du Commerce et des Sociétés de la République de Lituanie (VINTED).

Avant de s'inscrire sur le Site, chaque Utilisateur doit lire les présentes Conditions générales d'utilisation (les Conditions Générales), les Règles du

#### Catalogue et les Règles du Forum -

lesquelles constituent un accord juridiquement contraignant entre vous of VINITED concernant votro conce of

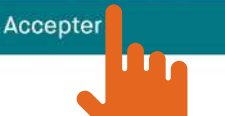

Orange F<sup>Ma</sup><sub>64</sub> $\parallel$   $^{175}_{K/s}$   $\overline{\mathbb{Z}}$   $\odot$   $\overline{\boxplus}$ IDI 61 % 3 109:59

Q Rechercher un article ou un membre

Mise à jour des Termes et Conditions Merci de lire et d'accepter nos Termes et Conditions mis à jour avant le 22 mai 2023 afin de pouvoir continuer à utiliser ton compte Vinted.

Lire les T&C

## Articles populaires Voir tout

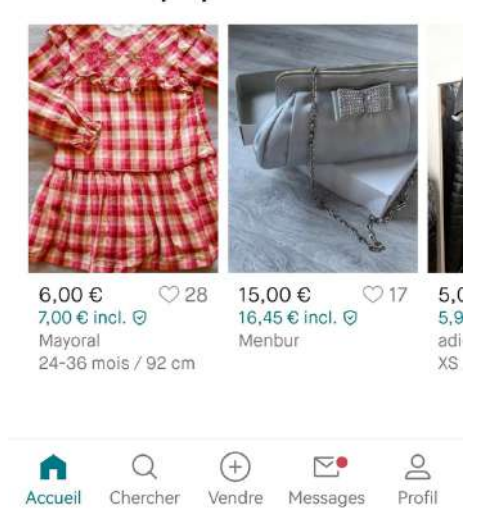

# **Acheter sur Vinted**

Orange F<sup>Ma</sup><sub>64</sub> $\parallel$   $^{175}_{K/s}$   $\overline{\mathbb{Z}}$   $\odot$   $\overline{\odot}$ 

IDI 61 % 3 109:59

Q Rechercher un article ou un membre

Mise à jour des Termes et Conditions Merci de lire et d'accepter nos Termes et Conditions mis à jour avant le 22 mai 2023 afin de pouvoir continuer à utiliser ton compte Vinted.

Lire les T&C

## Articles populaires Voir tout

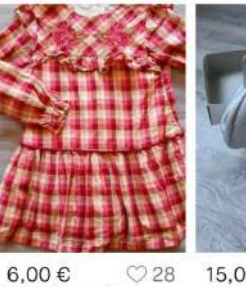

 $\overline{z}$ 

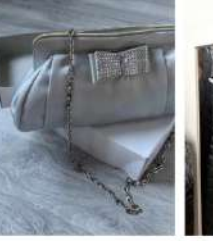

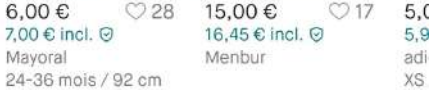

 $\geq$  $^{\tiny{\textregistered}}$  $\mathbb{Z}^{\bullet}$ A Accueil Che her Vendre Messages Profil

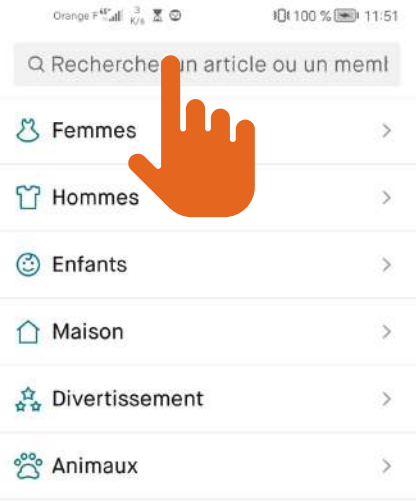

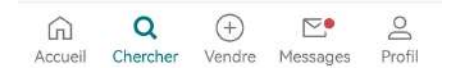

 $\epsilon$ 

 $\mathsf{W}$  $\pmb{\times}$ 

♦

123  $\odot$ 

×

 $\vert \ \vert_n$ 

 $\mathbf{I}$ 

 $\mathbf{b}$ 

 $\hat{\mathbf{v}}$  $\mathsf{C}$ 

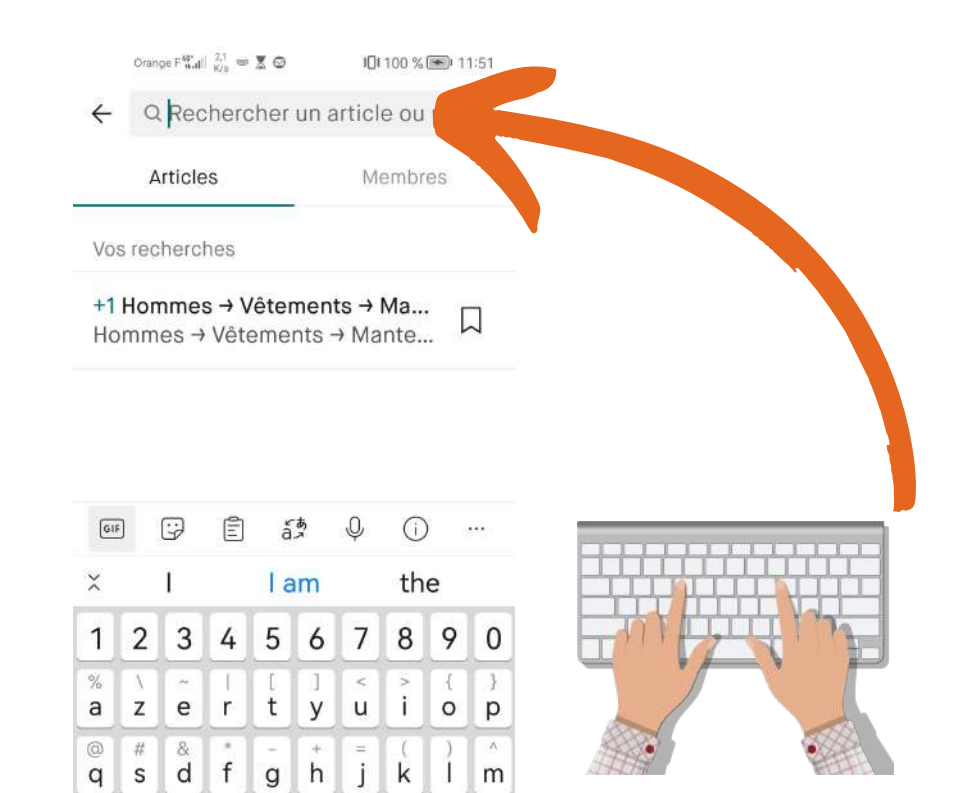

 $\qquad \qquad \textcircled{\scriptsize{1}}$ 

G